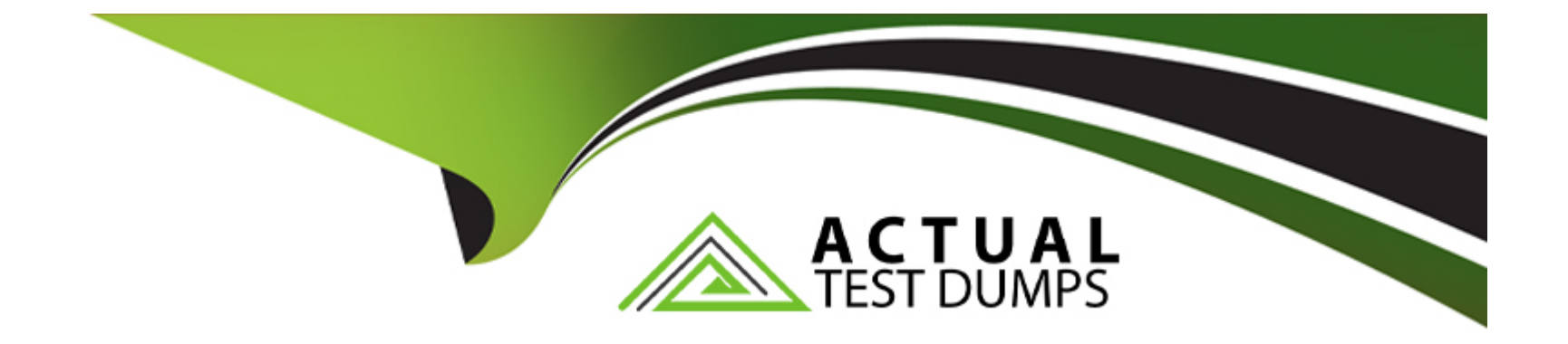

# **Free Questions for 156-215.81 by actualtestdumps**

## **Shared by Williamson on 24-05-2024**

**For More Free Questions and Preparation Resources**

**Check the Links on Last Page**

## Question 1

#### Question Type: MultipleChoice

What is required for a certificate-based VPN tunnel between two gateways with separate management systems?

Options:

A- Shared Secret Passwords

- B- Unique Passwords
- C- Shared User Certificates
- D- Mutually Trusted Certificate Authorities

#### Answer:

 $\overline{D}$ 

## Explanation:

[This answer is correct because for a certificate-based VPN tunnel, both gateways need to have a certificate issued by a certificate](https://learn.microsoft.com/en-us/azure/vpn-gateway/vpn-gateway-howto-point-to-site-resource-manager-portal) [authority \(CA\) that they trust1.A CA is a trusted entity that verifies the identity of the gateways and signs their certificates2.The gateways](https://learn.microsoft.com/en-us/azure/vpn-gateway/vpn-gateway-howto-point-to-site-resource-manager-portal) [can either use the same CA or different CAs, as long as they trust each other's CA3. This way, the gateways can authenticate each](https://learn.microsoft.com/en-us/azure/vpn-gateway/vpn-gateway-howto-point-to-site-resource-manager-portal) [other using their certificates and establish a secure VPN tunnel.](https://learn.microsoft.com/en-us/azure/vpn-gateway/vpn-gateway-howto-point-to-site-resource-manager-portal)

[The other answers are not correct because they are either irrelevant or incompatible with certificate-based VPN tunnel.Shared secret](https://help.stonesoft.com/onlinehelp/StoneGate/SMC/6.5.0/GUID-31792AA0-5D4C-40FB-8B90-139F0B713E5A.html) [passwords and unique passwords are used for pre-shared key \(PSK\) authentication, which is a different method than certificate](https://help.stonesoft.com/onlinehelp/StoneGate/SMC/6.5.0/GUID-31792AA0-5D4C-40FB-8B90-139F0B713E5A.html) [authentication4. PSK authentication is less secure and more vulnerable to brute force attacks than certificate authentication. Shared](https://help.stonesoft.com/onlinehelp/StoneGate/SMC/6.5.0/GUID-31792AA0-5D4C-40FB-8B90-139F0B713E5A.html) [user certificates are not used for gateway authentication, but for user authentication, which is a different level of authentication than](https://help.stonesoft.com/onlinehelp/StoneGate/SMC/6.5.0/GUID-31792AA0-5D4C-40FB-8B90-139F0B713E5A.html) [gateway authentication. User authentication is optional and can be used in addition to gateway authentication to provide more granular](https://help.stonesoft.com/onlinehelp/StoneGate/SMC/6.5.0/GUID-31792AA0-5D4C-40FB-8B90-139F0B713E5A.html) [access control.](https://help.stonesoft.com/onlinehelp/StoneGate/SMC/6.5.0/GUID-31792AA0-5D4C-40FB-8B90-139F0B713E5A.html)

[Configure server settings for P2S VPN Gateway connections - certificate authentication](https://learn.microsoft.com/en-us/azure/vpn-gateway/vpn-gateway-howto-point-to-site-resource-manager-portal)

[VPN certificates and how they work](https://community.checkpoint.com/t5/Security-Gateways/HowTo-Set-Up-Certificate-Based-VPNs-with-Check-Point-Appliances/td-p/73299)

[Create Certificate Based Site to Site VPN between 2 Check Point Gateways](https://www.fir3net.com/Firewalls/Check-Point/creating-a-certificate-based-site-to-site-vpn-between-2-checkpoints-gateways.html)

[HowTo Set Up Certificate Based VPNs with Check Point Appliances](https://help.stonesoft.com/onlinehelp/StoneGate/SMC/6.5.0/GUID-31792AA0-5D4C-40FB-8B90-139F0B713E5A.html)

## Question 2

Question Type: MultipleChoice

Which encryption algorithm is the least secured?

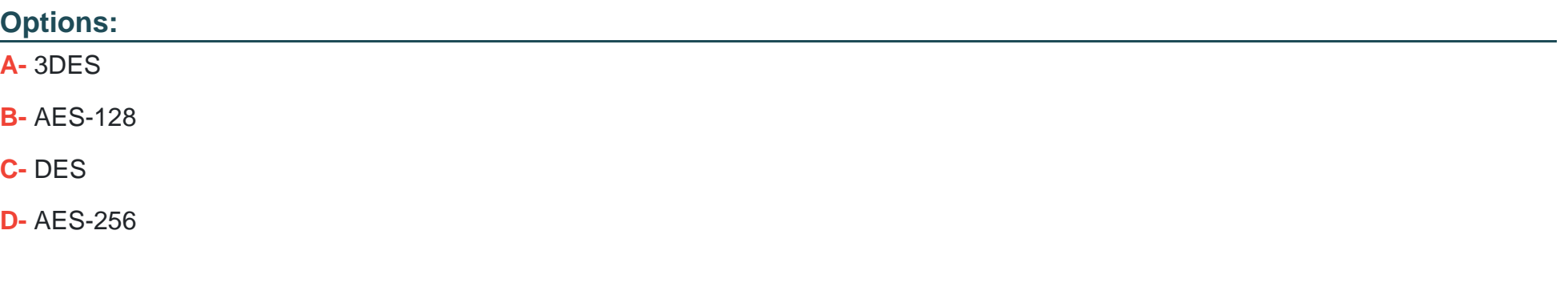

#### Answer:

 $\mathcal{C}$ 

### Explanation:

[This answer is correct because DES \(Data Encryption Standard\) is the least secured encryption algorithm among the options given.DES](https://downloads.checkpoint.com/fileserver/SOURCE/direct/ID/125823/FILE/CP_R81.20_Gaia_AdminGuide.pdf) [uses a 56-bit key, which is too short and can be easily cracked by brute force attacks1.DES also suffers from other weaknesses, such as](https://downloads.checkpoint.com/fileserver/SOURCE/direct/ID/125823/FILE/CP_R81.20_Gaia_AdminGuide.pdf) [weak keys, complementation property, and linear cryptanalysis2.](https://downloads.checkpoint.com/fileserver/SOURCE/direct/ID/125823/FILE/CP_R81.20_Gaia_AdminGuide.pdf)

[The other answers are not correct because they are more secured encryption algorithms than DES.3DES \(Triple DES\) is an](https://downloads.checkpoint.com/fileserver/SOURCE/direct/ID/125823/FILE/CP_R81.20_Gaia_AdminGuide.pdf) [improvement over DES that applies DES three times with different keys, resulting in a 168-bit key3. AES-128 and AES-256 are variants](https://downloads.checkpoint.com/fileserver/SOURCE/direct/ID/125823/FILE/CP_R81.20_Gaia_AdminGuide.pdf) [of AES \(Advanced Encryption Standard\) that use 128-bit and 256-bit keys respectively. AES is considered to be the most secure](https://downloads.checkpoint.com/fileserver/SOURCE/direct/ID/125823/FILE/CP_R81.20_Gaia_AdminGuide.pdf) [symmetric encryption algorithm and is widely used for data protection.](https://downloads.checkpoint.com/fileserver/SOURCE/direct/ID/125823/FILE/CP_R81.20_Gaia_AdminGuide.pdf)

[What is DES encryption, and why was it replaced?](https://downloads.checkpoint.com/fileserver/SOURCE/direct/ID/125823/FILE/CP_R81.20_Gaia_AdminGuide.pdf)

[Data Encryption Standard - Wikipedia](https://downloads.checkpoint.com/fileserver/SOURCE/direct/ID/125834/FILE/CP_R81.20_Quantum_SecurityManagement_AdminGuide.pdf)

[What is 3DES encryption?](https://downloads.checkpoint.com/fileserver/SOURCE/direct/ID/125833/FILE/CP_R81.20_RemoteAccessVPN_AdminGuide.pdf)

[What is AES encryption and how does it work?]

## Question 3

Question Type: MultipleChoice

Which of the following is a valid deployment option?

### Options:

- A- CloudSec deployment
- B- Disliked deployment
- C- Router only deployment
- D- Standalone deployment

#### D

#### Explanation:

[This answer is correct because a standalone deployment is a valid option for installing a Check Point Security Gateway and a Security](https://downloads.checkpoint.com/fileserver/SOURCE/direct/ID/125823/FILE/CP_R81.20_Gaia_AdminGuide.pdf) [Management Server on the same machine1.This option is suitable for small or medium-sized networks that do not require high](https://downloads.checkpoint.com/fileserver/SOURCE/direct/ID/125823/FILE/CP_R81.20_Gaia_AdminGuide.pdf) [availability or load balancing1.](https://downloads.checkpoint.com/fileserver/SOURCE/direct/ID/125823/FILE/CP_R81.20_Gaia_AdminGuide.pdf)

[The other answers are not correct because they are either invalid or irrelevant options for deployment.CloudSec deployment is not a](https://downloads.checkpoint.com/fileserver/SOURCE/direct/ID/125823/FILE/CP_R81.20_Gaia_AdminGuide.pdf) [valid option, but it might be confused with CloudGuard, which is a Check Point solution for securing cloud environments2.Disliked](https://downloads.checkpoint.com/fileserver/SOURCE/direct/ID/125823/FILE/CP_R81.20_Gaia_AdminGuide.pdf) [deployment is not a valid option, but it might be a typo for Distributed deployment, which is a valid option for installing a Check Point](https://downloads.checkpoint.com/fileserver/SOURCE/direct/ID/125823/FILE/CP_R81.20_Gaia_AdminGuide.pdf) [Security Gateway and a Security Management Server on separate machines1.Router only deployment is not a valid option, but it might](https://downloads.checkpoint.com/fileserver/SOURCE/direct/ID/125823/FILE/CP_R81.20_Gaia_AdminGuide.pdf) [be confused with Router mode, which is a configuration option for a Check Point Security Gateway that enables it to act as a router and](https://downloads.checkpoint.com/fileserver/SOURCE/direct/ID/125823/FILE/CP_R81.20_Gaia_AdminGuide.pdf) [forward packets between interfaces3.](https://downloads.checkpoint.com/fileserver/SOURCE/direct/ID/125823/FILE/CP_R81.20_Gaia_AdminGuide.pdf)

[Gaia R81.20 Administration Guide](https://downloads.checkpoint.com/fileserver/SOURCE/direct/ID/125823/FILE/CP_R81.20_Gaia_AdminGuide.pdf)

[CloudGuard Network Security](https://supportcenter.checkpoint.com/supportcenter/portal?eventSubmit_doGoviewsolutiondetails=&solutionid=sk173903)

[Configuring Router Mode in Gaia Clish](https://community.checkpoint.com/t5/Management/How-To-s-Deploy-Check-Point-R81/td-p/103367)

Question 4

What are valid authentication methods for mutual authenticating the VPN gateways?

### Options:

- A- Pre-shared Secret and PKI Certificates
- B- PKI Certificates and Kerberos Tickets
- C- Pre-Shared Secrets and Kerberos Ticket
- D- PKI Certificates and DynamiciD OTP

#### Answer:

A

## Explanation:

[This answer is correct because these are two valid methods for mutually authenticating the VPN gateways, which means that both sides](https://www.cloudflare.com/learning/access-management/what-is-mutual-authentication/) [of the communication verify each other's identity using a shared secret or a public key certificate1.A pre-shared secret is a password or a](https://www.cloudflare.com/learning/access-management/what-is-mutual-authentication/) [passphrase that both gateways know and use to encrypt and decrypt the VPN traffic2.A PKI certificate is a digital document that](https://www.cloudflare.com/learning/access-management/what-is-mutual-authentication/) [contains the public key and other information that helps identify the gateway, such as the issuer, the subject, and the expiration](https://www.cloudflare.com/learning/access-management/what-is-mutual-authentication/) [date3.The certificate is signed by a trusted certificate authority \(CA\) that vouches for the authenticity of the gateway3.](https://www.cloudflare.com/learning/access-management/what-is-mutual-authentication/)

[The other answers are not correct because they either include invalid or irrelevant methods for mutual authentication.PKI certificates and](https://www.educba.com/mutual-authentication/) [Kerberos tickets are not compatible methods for mutual authentication, because Kerberos tickets are issued by a Kerberos server and](https://www.educba.com/mutual-authentication/) [not by a CA4.Pre-shared secrets and Kerberos tickets are also not compatible methods for mutual authentication, because they use](https://www.educba.com/mutual-authentication/) [different protocols and encryption algorithms4.PKI certificates and DynamiciD OTP are not valid methods for mutual authentication,](https://www.educba.com/mutual-authentication/) [because DynamiciD OTP is a one-time password that is used for user authentication, not for gateway authentication5.](https://www.educba.com/mutual-authentication/)

[What is mutual authentication? | Two-way authentication](https://www.cloudflare.com/learning/access-management/what-is-mutual-authentication/)

[Mutual authentication - AWS Client VPN](https://docs.aws.amazon.com/vpn/latest/clientvpn-admin/mutual.html)

[VPN authentication options - Windows Security](https://learn.microsoft.com/en-us/windows/security/operating-system-security/network-security/vpn/vpn-authentication)

[Mutual Authentication | Top 3 Methods of Mutual Authentication](https://www.educba.com/mutual-authentication/)

[Authentication methods and features - Microsoft Entra](https://learn.microsoft.com/en-us/azure/active-directory/authentication/concept-authentication-methods)

## Question 5

Question Type: MultipleChoice

Which command shows detailed information about VPN tunnels?

#### Options:

A- cat \$FWDlR/conf/vpn.conf

B- vpn tu tlist

C- vpn tu

D- cpview

### Answer:

 $\mathcal{C}$ 

## Explanation:

[This answer is correct because thevpn tucommand is used for VPN tunnel management and shows detailed information about VPN](https://supportcenter.us.checkpoint.com/supportcenter/portal?eventSubmit_doGoviewsolutiondetails=&solutionid=sk33853) [tunnels, such as the tunnel ID, peer IP, encryption domain, and status1.This command will bring up a menu for you to choose from, such](https://supportcenter.us.checkpoint.com/supportcenter/portal?eventSubmit_doGoviewsolutiondetails=&solutionid=sk33853) [as list all IPsec SAs, delete all IPsec SAs, or delete IPsec SA for given peer1.](https://supportcenter.us.checkpoint.com/supportcenter/portal?eventSubmit_doGoviewsolutiondetails=&solutionid=sk33853)

[The other answers are not correct because they either show different information or do not exist as commands.Thecat](https://community.checkpoint.com/t5/General-Topics/New-VPN-daemons-in-R81-10-R81-20/td-p/168785) [\\$FWDlR/conf/vpn.confcommand shows the VPN configuration file, which contains the VPN domains, communities, and encryption](https://community.checkpoint.com/t5/General-Topics/New-VPN-daemons-in-R81-10-R81-20/td-p/168785) settings2. Thevpn tu tlistcommand does not exist, but it might be confused with thevpn tunnelutil tlistcommand, which shows the tunnel [utilization statistics3.Thecpviewcommand shows the Check Point real-time performance monitoring tool, which displays various system](https://community.checkpoint.com/t5/General-Topics/New-VPN-daemons-in-R81-10-R81-20/td-p/168785) [and network parameters, such as CPU, memory, disk, interfaces, and VPN4.](https://community.checkpoint.com/t5/General-Topics/New-VPN-daemons-in-R81-10-R81-20/td-p/168785)

[How to use the ''vpn tu'' command for VPN tunnel management](https://supportcenter.us.checkpoint.com/supportcenter/portal?eventSubmit_doGoviewsolutiondetails=&solutionid=sk33853)

[New VPN daemons in R81.10 / R81.20 - Check Point CheckMates](https://community.checkpoint.com/t5/General-Topics/New-VPN-daemons-in-R81-10-R81-20/td-p/168785)

[Remote Access VPN R81.20 Administration Guide - Check Point Software](https://downloads.checkpoint.com/fileserver/SOURCE/direct/ID/125833/FILE/CP_R81.20_RemoteAccessVPN_AdminGuide.pdf)

[Remote Access VPN R81 Administration Guide - Check Point Software](https://downloads.checkpoint.com/fileserver/SOURCE/direct/ID/108324/FILE/CP_R81_RemoteAccessVPN_AdminGuide.pdf)

## Question 6

Question Type: MultipleChoice

What are the software components used by Autonomous Threat Prevention Profiles in R8I.20 and higher?

### Options:

- A- Sandbox, ThreatCloud, Zero Phishing, Sanitization, C&C Protection, JPS, File and URL Reputation
- B- IPS, Threat Emulation and Threat Extraction
- C- Sandbox, ThreatCloud, Sanitization, C&C Protection, IPS
- D- IPS, Anti-Bot, Anti-Virus, SandBlast and Macro Extraction

#### D

#### Explanation:

[This answer is correct because these are the software components that are used by the pre-defined Autonomous Threat Prevention](https://supportcenter.checkpoint.com/supportcenter/portal?eventSubmit_doGoviewsolutiondetails=&solutionid=sk163593) [Profiles in R81.20 and higher1.These profiles provide zero-maintenance protection from zero-day threats and continuously and](https://supportcenter.checkpoint.com/supportcenter/portal?eventSubmit_doGoviewsolutiondetails=&solutionid=sk163593) [autonomously ensure that your protection is up-to-date with the latest cyber threats and prevention technologies2.](https://supportcenter.checkpoint.com/supportcenter/portal?eventSubmit_doGoviewsolutiondetails=&solutionid=sk163593)

The other answers are not correct because they either include software components that are not part of the Autonomous Threat Prevention Profiles, such as Sandbox, ThreatCloud, Zero Phishing, Sanitization, C&C Protection, JPS, File and URL Reputation, or they omit some of the software components that are part of the Autonomous Threat Prevention Profiles, such as Anti-Bot, Anti-Virus, and Macro Extraction.

[Autonomous Threat Prevention Management - Check Point Software](https://supportcenter.checkpoint.com/supportcenter/portal?eventSubmit_doGoviewsolutiondetails=&solutionid=sk163593)

[Check Point Quantum R81.20 \(Titan\) Release](https://supportcenter.us.checkpoint.com/supportcenter/portal?eventSubmit_doGoviewsolutiondetails=&solutionid=sk173903)

[Threat Prevention R81.20 Best Practices - Check Point Software](https://downloads.checkpoint.com/fileserver/SOURCE/direct/ID/125838/FILE/CP_R81.20_Best_Practices_for_Threat_Prevention.pdf)

[Check Point R81](https://supportcenter.us.checkpoint.com/supportcenter/portal?eventSubmit_doGoviewsolutiondetails=&solutionid=sk166715)

## Question 7

Aggressive Mode in IKEv1 uses how many packages for negotiation?

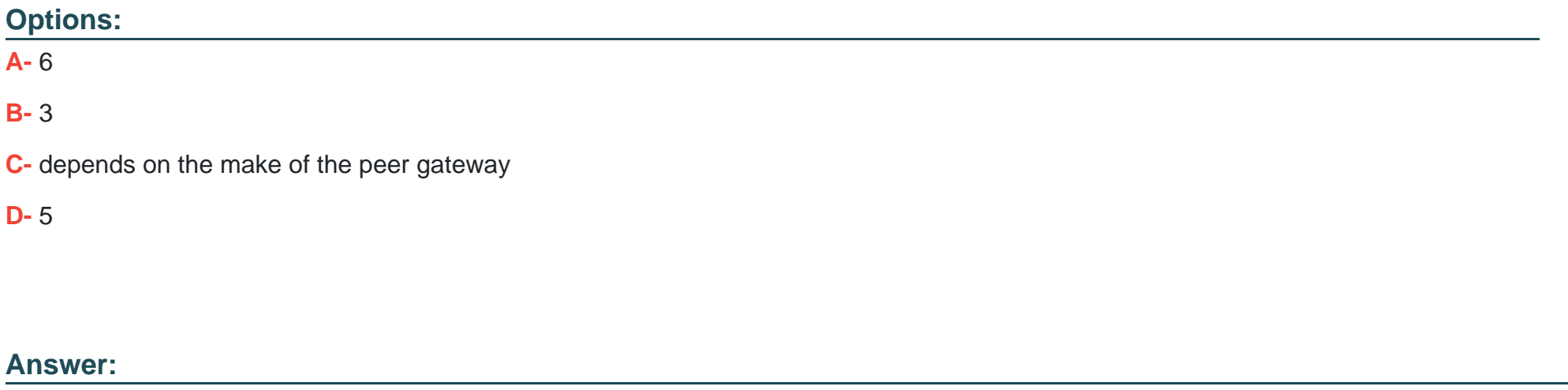

B

### Explanation:

[Aggressive Mode in IKEv1 usesthree packetsfor negotiation, with all data required for the SA passed by the initiator1. The responder](https://www.cisco.com/c/en/us/support/docs/security-vpn/ipsec-negotiation-ike-protocols/217432-understand-ipsec-ikev1-protocol.pdf) [sends the proposal, key material, and ID, and authenticates the session in the next packet.The initiator replies and authenticates the](https://www.cisco.com/c/en/us/support/docs/security-vpn/ipsec-negotiation-ike-protocols/217432-understand-ipsec-ikev1-protocol.pdf) [session1.](https://www.cisco.com/c/en/us/support/docs/security-vpn/ipsec-negotiation-ike-protocols/217432-understand-ipsec-ikev1-protocol.pdf)

[The other answers are not correct because they either refer to the Main Mode in IKEv1, which uses six packets for negotiation2, or they](https://www.cisco.com/c/en/us/support/docs/security-vpn/ipsec-negotiation-ike-protocols/217432-understand-ipsec-ikev1-protocol.html) [are irrelevant to the number of packets used in Aggressive Mode.](https://www.cisco.com/c/en/us/support/docs/security-vpn/ipsec-negotiation-ike-protocols/217432-understand-ipsec-ikev1-protocol.html)

[Understand IPsec IKEv1 Protocol - Cisco](https://www.cisco.com/c/en/us/support/docs/security-vpn/ipsec-negotiation-ike-protocols/217432-understand-ipsec-ikev1-protocol.html)

[Negotiation modes for phase 1 - IBM](https://www.ibm.com/docs/en/zos/2.3.0?topic=authentication-negotiation-modes-phase-1)

[FAQ-What are the differences between IKEv1 and IKEv2- Huawei](https://support.huawei.com/enterprise/en/knowledge/EKB1000081273)

## Question 8

#### Question Type: MultipleChoice

You had setup the VPN Community NPN-Stores' with 3 gateways. There are some issues with one remote gateway(I .1.1.1) and an your local gateway. What will be the best log filter to see only the IKE Phase 2 agreed networks for both gateways.

#### Options:

A- action:''Key Install' AND 1.1.1.1 AND Quick Mode

B- Blade:''VPN''AND VPN-Stores AND Main Mode

C- action:''Key Install'' AND 1.1.1.1 AND Main Mode

D- Blade:''VPN''AND VPN-Stores AND Quick Mode

#### Answer:

A

## Explanation:

[This log filter will show only the logs that have the action of ''Key Install'', which means that the Security Gateway installed a new](https://downloads.checkpoint.com/fileserver/SOURCE/direct/ID/125828/FILE/CP_R81.20_LoggingAndMonitoring_AdminGuide.pdf) [encryption key for the VPN tunnel1. It will also show only the logs that have the IP address of 1.1.1.1, which is the remote gateway that](https://downloads.checkpoint.com/fileserver/SOURCE/direct/ID/125828/FILE/CP_R81.20_LoggingAndMonitoring_AdminGuide.pdf) [has some issues.Finally, it will show only the logs that have the Quick Mode, which is the IKE Phase 2 negotiation that establishes the](https://downloads.checkpoint.com/fileserver/SOURCE/direct/ID/125828/FILE/CP_R81.20_LoggingAndMonitoring_AdminGuide.pdf) [agreed networks for both gateways2.](https://downloads.checkpoint.com/fileserver/SOURCE/direct/ID/125828/FILE/CP_R81.20_LoggingAndMonitoring_AdminGuide.pdf)

[The other log filters are not correct because they either include the Main Mode, which is the IKE Phase 1 negotiation that establishes the](https://downloads.checkpoint.com/fileserver/SOURCE/direct/ID/125833/FILE/CP_R81.20_RemoteAccessVPN_AdminGuide.pdf) [secure channel between the gateways2, or they do not specify the IP address of the remote gateway.](https://downloads.checkpoint.com/fileserver/SOURCE/direct/ID/125833/FILE/CP_R81.20_RemoteAccessVPN_AdminGuide.pdf)

[Logging and Monitoring R81.20 Administration Guide](https://downloads.checkpoint.com/fileserver/SOURCE/direct/ID/125828/FILE/CP_R81.20_LoggingAndMonitoring_AdminGuide.pdf)

[Remote Access VPN R81.20 Administration Guide](https://downloads.checkpoint.com/fileserver/SOURCE/direct/ID/125833/FILE/CP_R81.20_RemoteAccessVPN_AdminGuide.pdf)

[Remote Access VPN R81 Administration Guide](https://downloads.checkpoint.com/fileserver/SOURCE/direct/ID/108324/FILE/CP_R81_RemoteAccessVPN_AdminGuide.pdf)

## **Question 9**

**Question Type: MultipleChoice**

Which of the following statements about Site-to-Site VPN Domain-based is NOT true?

#### **Options:**

**A-** Route-based--- The Security Gateways will have a Virtual Tunnel Interface (VTI) for each VPN Tunnel with a peer VPN Gateway. The Routing Table can have routes to forward traffic to these VTls. Any traffic routed through a VTI is automatically identified as VPN Traffic and is passed through the VPN Tunnel associated with the VTI.

**B-** Domain-based--- VPN domains are pre-defined for all VPN Gateways.

A VPN domain is a service or user that can send or receive VPN traffic through a VPN Gateway.

**C-** Domain-based--- VPN domains are pre-defined for all VPN Gateways. A VPN domain is a host or network that can send or receive VPN traffic through a VPN Gateway.

**D-** Domain-based--- VPN domains are pre-defined for all VPN Gateways.

When the Security Gateway encounters traffic originating from one VPN Domain with the destination to a VPN Domain of another VPN Gateway, that traffic is identified as VPN traffic and is sent through the VPN Tunnel between the two Gateways.

### **Answer:**

B

#### Explanation:

Domain-based--- VPN domains are pre-defined for all VPN Gateways. A VPN domain is a service or user that can send or receive VPN traffic through a VPN Gateway.

[This statement isnot truebecause a VPN domain isnota service or user, but ahost or networkthat can send or receive VPN traffic through](https://downloads.checkpoint.com/fileserver/SOURCE/direct/ID/103849/FILE/CP_R81_SitetoSiteVPN_AdminGuide.pdf) a VPN Gateway1. This is the definition given in the Site to Site VPN R81 Administration Guide1. The other statements are true according [to the same guide1.](https://downloads.checkpoint.com/fileserver/SOURCE/direct/ID/103849/FILE/CP_R81_SitetoSiteVPN_AdminGuide.pdf)

[Remote Access VPN R81.20 Administration Guide](https://downloads.checkpoint.com/fileserver/SOURCE/direct/ID/125833/FILE/CP_R81.20_RemoteAccessVPN_AdminGuide.pdf)

[Site to Site VPN R81 Administration Guide](https://downloads.checkpoint.com/fileserver/SOURCE/direct/ID/103849/FILE/CP_R81_SitetoSiteVPN_AdminGuide.pdf)

[DeepDive Webinar - R81.20 Seamless VPN Connection to Public Cloud](https://community.checkpoint.com/t5/Management/DeepDive-Webinar-R81-20-Seamless-VPN-Connection-to-Public-Cloud/td-p/193673)

## Question 10

Question Type: MultipleChoice

What is the order of NAT priorities?

### Options:

- A- IP pool NAT static NAT. hide NAT
- B- Static NAT hide NAT, IP pool NAT
- C- Static NAT, IP pool NAT hide NAT
- D- Static NAT automatic NAT hide NAT

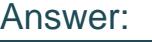

C

### Explanation:

[The order of NAT priorities is Static NAT, IP pool NAT, and hide NAT. Static NAT has the highest priority because it is a one-to-one](https://www.udemy.com/course/check-point-ccsa-r81-practice-test-explanation-2022/) [mapping of a private IP address to a public IP address. IP pool NAT has the second highest priority because it is a one-to-many](https://www.udemy.com/course/check-point-ccsa-r81-practice-test-explanation-2022/) [mapping of a private IP address to a pool of public IP addresses.Hide NAT has the lowest priority because it is a many-to-one mapping](https://www.udemy.com/course/check-point-ccsa-r81-practice-test-explanation-2022/) [of multiple private IP addresses to a single public IP address1.](https://www.udemy.com/course/check-point-ccsa-r81-practice-test-explanation-2022/)

## Question 11

Question Type: MultipleChoice

### Options:

- A- add rba user <User Name> roles <List>
- B- add user <User Name>
- C- add rba user <User Name>
- D- add user <User Name> roles <List>

## Answer:

A

Explanation:

[The commandadd rba user <User Name> roles <List>is used to add users to or from existing roles.RBA stands for Role-Based](https://www.udemy.com/course/check-point-ccsa-r81-practice-test-explanation-2022/) [Administration, which is a feature that allows administrators to assign different permissions and access levels to users based on their](https://www.udemy.com/course/check-point-ccsa-r81-practice-test-explanation-2022/) [roles2.](https://www.udemy.com/course/check-point-ccsa-r81-practice-test-explanation-2022/)

To Get Premium Files for 156-215.81 Visit [https://www.p2pexams.com/products/156-215.8](https://www.p2pexams.com/products/156-215.81)1

For More Free Questions Visit

[https://www.p2pexams.com/checkpoint/pdf/156-215.8](https://www.p2pexams.com/checkpoint/pdf/156-215.81)1